### MODEL QUARTERLY EXAMINATION

TYPE:B MARKS: 70 CLASS 12

SUBJECT: COMPUTER SCIENCE : 3 HRS TIME

#### CHOOSE THE CORRECT ANSWER: I.

 $15 \times 1 = 15$ 

- Which of the following is a unit of code that is often defined within a 1. greater code structure?
  - (A) Subroutines (B) Function (C) Files (D) Modules
- 2. The functions which cause side effects to the arguments passed are called
  - (A) Impure function
- (B) Partial Functions
- (C) Dynamic Functions
- (D) Pure functions
- The data structure which is a mutable ordered sequence of elements is 3. called
  - (A) Built in
- (B) List
- (C) Tuple

- (D) Derived data
- Containers for mapping names of variables to objects is called 4.
  - (A) Scope
- (B) Mapping
- (C) Binding
- (D) Namespaces
- The process of subdividing a computer program into separate sub-5. programs is called
  - (A) Procedural Programming
- (B) Modular programming
- (C)Event Driven Programming (D) Object oriented Programming
- Which of the following is used to describe the worst case of an algorithm? 6.
  - (A) Big A
- (B) Big S
- (C) Big W
- (D) Big O
- If a problem can be broken into subproblems which are reused several 7. times, the problem possesses which property?
  - (A) Overlapping subproblems (B) Optimal substructure

(C) Memoization

- (D) Greedy
- Which of the following character is used to give comments in Python 8. Program?
  - (A) #
- (B) &
- (C) (a)

- (D) \$
- What is the output of the following snippet? 9.

i=1

while True:

if i%3 == 0:

break print(i,end=' ')

- i += 1
- (B) 123
- (C) 1234

(D) 124

RUMALAI, M.SC(CS).,B.ED.,

Cell: 9750827717, 7010154722

thirumalaibca.46@gmail.com

- Which amongst this is not a jump statement? 10.
  - (A) for

(A) 12

- (B) pass
- (C) continue
- (D) break

- 11. In which arguments the correct positional order is passed to a function?
- (A) Required
- (B) Keyword
- (C) Default
- (D) Variable-length

- 12. Strings in python:
  - (A) Changeable (B) Mutable
- (C) Immutable
- (D) flexible
- 13. If List=[10,20,30,40,50] then List[2]=35 will result
  - (A) [35,10,20,30,40,50]
- (B) [10,20,30,40,50,35]
- (C) [10,20,35,40,50]
- (D) [10,35,30,40,50]
- 14. What will be the result of the following Python code? S=[x\*\*3 for x in range(5)] print(S)
  - (A) [0,1,6,9,12] (B) [0,1,8,27,64] (C) [1,6,9,12,15] Which of the following class declaration is correct?
- (D) [3,6,9,12,15]

- 15. Which of the following (A) class class name
- (B) class class name<>
- (C) class class\_name:
- (D) class class\_name[]

## II. Answer the following questions: (Any 6) Q.No:24 Compulsory

 $6 \times 2 = 12$ 

- 16. Differentiate interface and implementation.
- 17. What is a Tuple? Give an example.
- 18. What is a Tuple? Give an example.
- 19. What is Sorting?
- 20. What are the different operators that can be used in Python?
- 21. Write note on break statement.
- 22. Define global scope.
- 23. What is class?
- 24. What will be the output of the following python code? str1 = "Thanks" print(str1\*4)

# III. Answer the following questions: (Any 6) Q.No:33 Compulsory

 $6 \times 3 = 18$ 

- 25. What are the different ways to access the elements of a list. Give example.
- 26. Define Enclosed scope with an example.
- 27. What do you understand by Dynamic programming?
- 28. What are string literals? Explain.
- 29. Write the syntax of while loop.
- 30. Differentiate ceil() and floor() function.
- 31. What is the use of format()? Give an example.

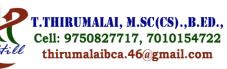

32. Explain the difference between del and clear() in dictionary with an example.

```
33. What is the output of the following program?

class Greeting:

def __init__(self, name):

self.__name = name

def display(self):

print("Welcome ", self.__name)

obj=Greeting('to Python Program')

obj.display()
```

#### IV. Answer in Detail:

5 X 5 = 25

34. What is a List? Why List can be called as Pairs. Explain with suitable example. (OR)

Write any Five Characteristics of Modules.

- 35. Explain input() and print() functions with examples. (OR) Write a detail note on for loop.
- 36. Explain the scope of variables with an example. (OR) Explain about string operators in python with suitable example.
- 37. What the different ways to insert an element in a list. Explain with suitable example. (OR) Explain about constructor and destructor with suitable example.
- 38. Write a detail note on if..else..elif statement with suitable example. (OR) Write the output of the following of the program. class String:

```
def __init__(self):
    self.upper=0
    self.lower=0
    self.vowel=0
    self.consonant=0
    self.space=0
    self.string=""

def getstr(self):
    self.string=str(input)
```

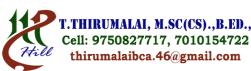

```
def getstr(self):
    self.string=str(input("Enter a String: "))
def count (self):
    for ch in self.string:
        if (ch.isupper()):
        self.upper+=1
```

```
RUMALAI, M.SC(CS).,B.ED.,
                if (ch.islower()):
                                                   Cell: 9750827717, 7010154722
                      self.lower+=1
                                                    thirumalaibca.46@gmail.com
                if (ch in ('AEIOUaeiou'):
                      self.vowel+=1
                if (ch.isspace()):
                      self.space+=1
                      self.consonant = self.upper+self.lower - self. vowel
     def display(self):
           print("The given string contains...")
           print("%d Uppercase letters"%self.upper)
           print("%d Lowercase letters"%self.lower)
           print("%d Vowels"%self.vowel)
           print("%d Consonants"%self.consonant)
           print("%d Spaces"%self.space)
S = String()
S.getstr()
S.count()
S.display()
                          ******
```